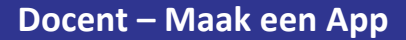

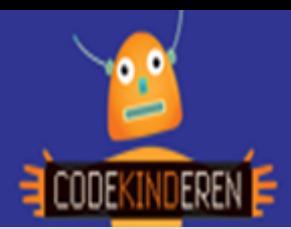

# **Maak een App**

Met de website AppLab op "The Hour of Code" kunnen de leerlingen eenvoudig een tutorial volgen, waarin ze de basis leren om een eigen online app te maken. Deze app kunnen ze via een QRcode op hun telefoon uitproberen. Binnen de tutorial leren ze teksten, plaatjes en geluid toevoegen aan een app.

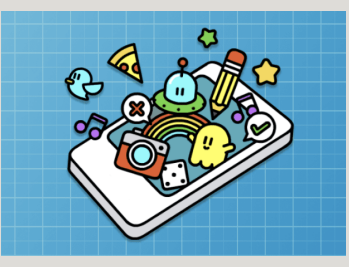

### **Doel**

De leerlingen leren via een tutorial hoe ze een app kunnen maken. Ze leren teksten, blokken en geluid toevoegen. Tevens kunnen ze afbeeldingen en kleuren en knoppen toevoegen en operationeel maken. Ze krijgen door middel van deze tutorial inzicht hoe je zo een app kunt opbouwen. Als de app klaar is, krijgen ze alle functionaliteit en kunnen ze een nieuwe eigen app maken.

Na deze les kunnen ze:

- *Een eenvoudige voorbeeld app maken*
- *Ze kunnen eigen afbeeldingen, geluid, teksten en knoppen toevoegen*
- *Ze krijgen ideeën om een eigen app te maken*

### **Voorbereiding en benodigdheden**

- *Volg zelf eerst ook een tutorial binnen deze website.*
- *Kopieer de lesbrief en het werkblad per computer.*
- *Zorg voor computers met internet.*
- *Bekijk de instructiefilm die op CodeKinderen.nl staat.*
- *Zet de computers klaar met de pagina 'Maak een App' op CodeKinderen.nl.*

#### **Wat is moeilijk?**

- *De leerlingen vinden het soms lastig om de tutorial te lezen, hij is in het Engels.*
- *Ze willen snel met hun app aan de gang, maar alleen als ze de opdracht juist uitvoeren kunnen ze naar het volgende level.*
- *Als ze er niet uit komen, ieder level heeft een klein tutorialfilmpje, wat ze kunnen bekijken.*

# **Verdieping**

Als de leerlingen deze tutorial hebben gevolgd kunnen ze een eigen app maken. Hiervoor moeten ze eerst een idee hebben. Bij het onderdeel unplugged op de website codekinderen.nl staat een les hoe de leerlingen een app kunnen ontwerpen. Hier staan werkbladen en hoe ze hiermee aan de slag kunnen.

Ze maken een "functioneel ontwerp" voor een app. Dat is een belangrijk onderdeel in het ontwerpproces van het maken van een app.

Willen ze een eigen app maken, dan moeten ze wel een account aanmaken op Code.org, of de docent kan een docentenaccount aanmaken en hierin voor de leerlingen accounts aanmaken. Zo krijg je als docent inzicht in de vorderingen.

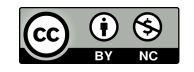

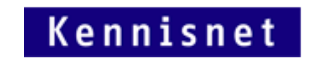

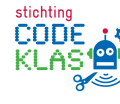